# 参考資料1:2次元コードの作成方法

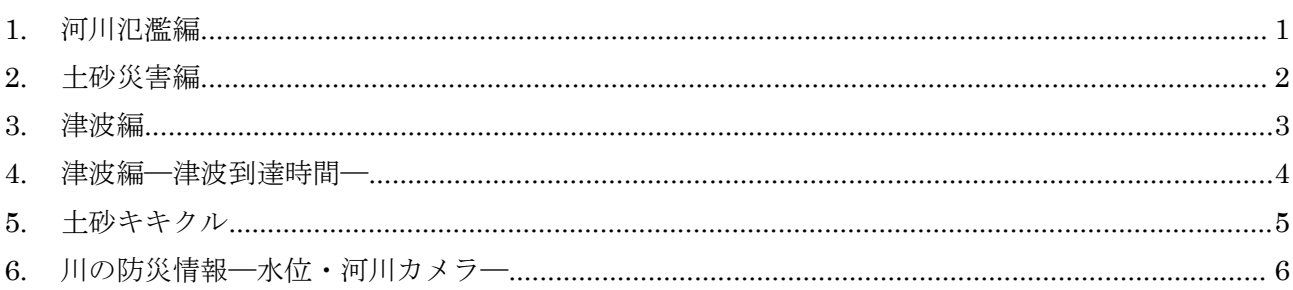

ハザードマップや情報収集手段などの各種災害情報について、2次元コードを用いる ことで、スマホ上でも確認が可能になります。2次元コードの作成方法を確認しなが ら、積極的に2次元コードを活用しましょう。

#### 1. 河川氾濫編

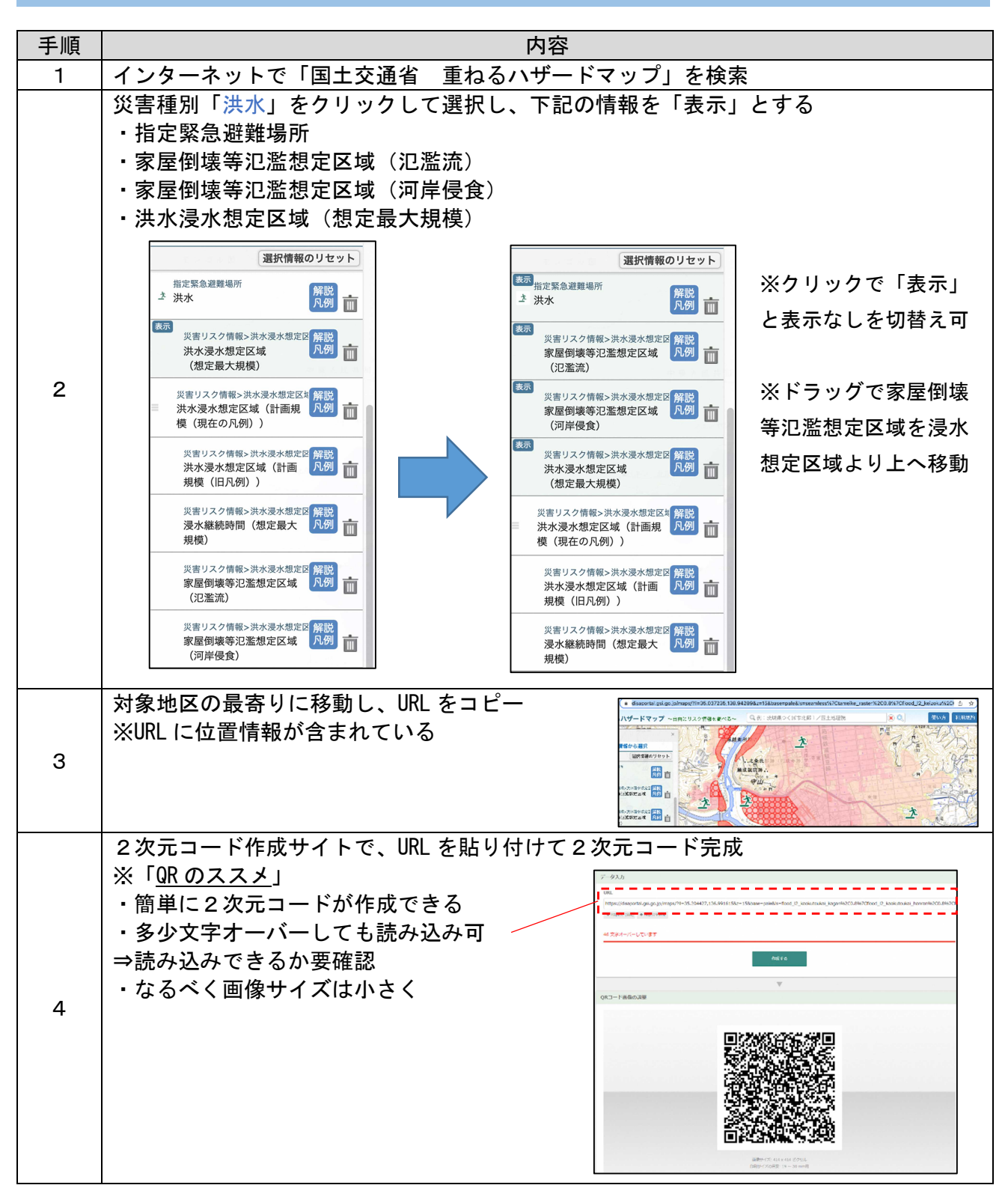

#### 2. 土砂災害編

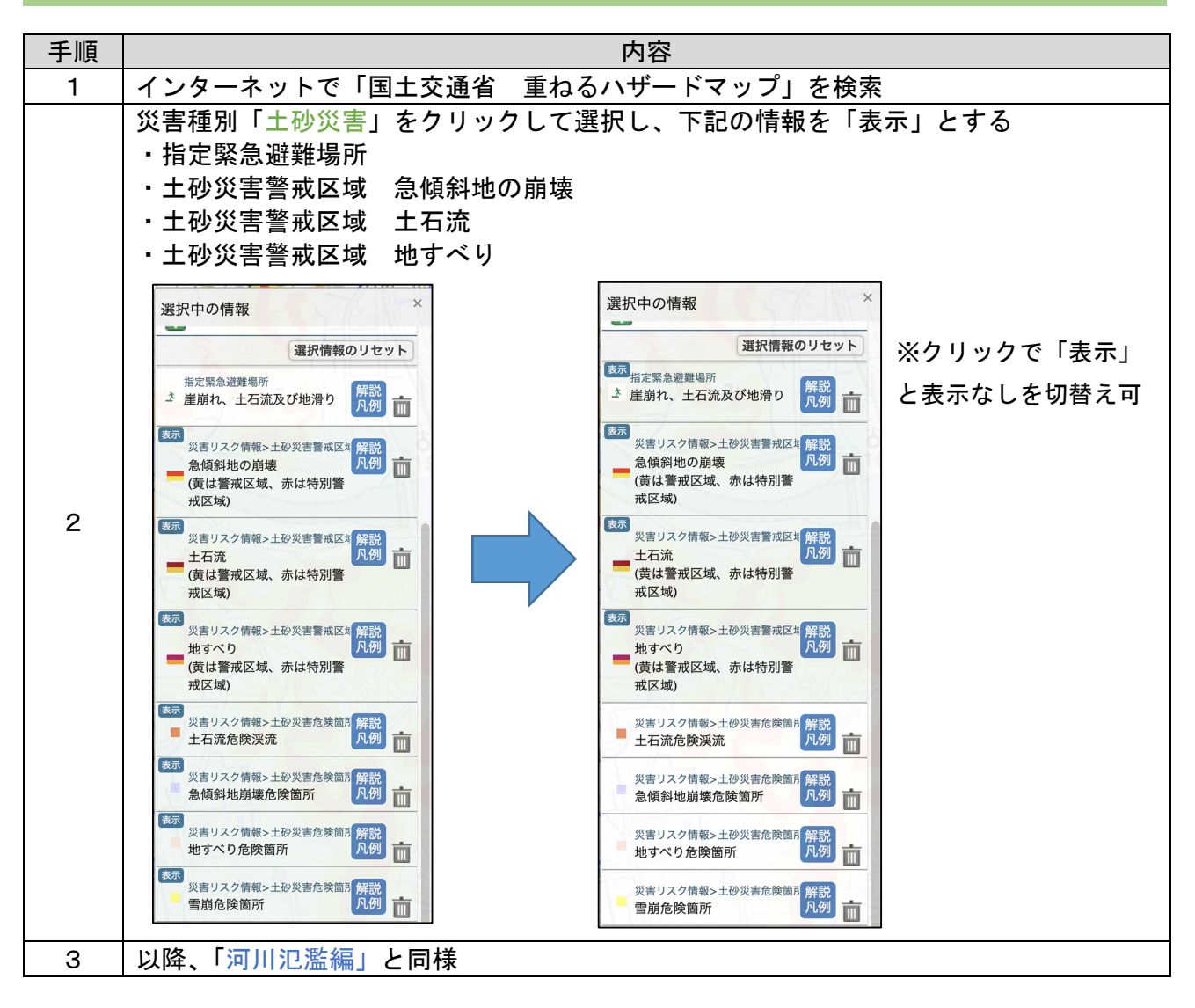

#### 3. 津波編

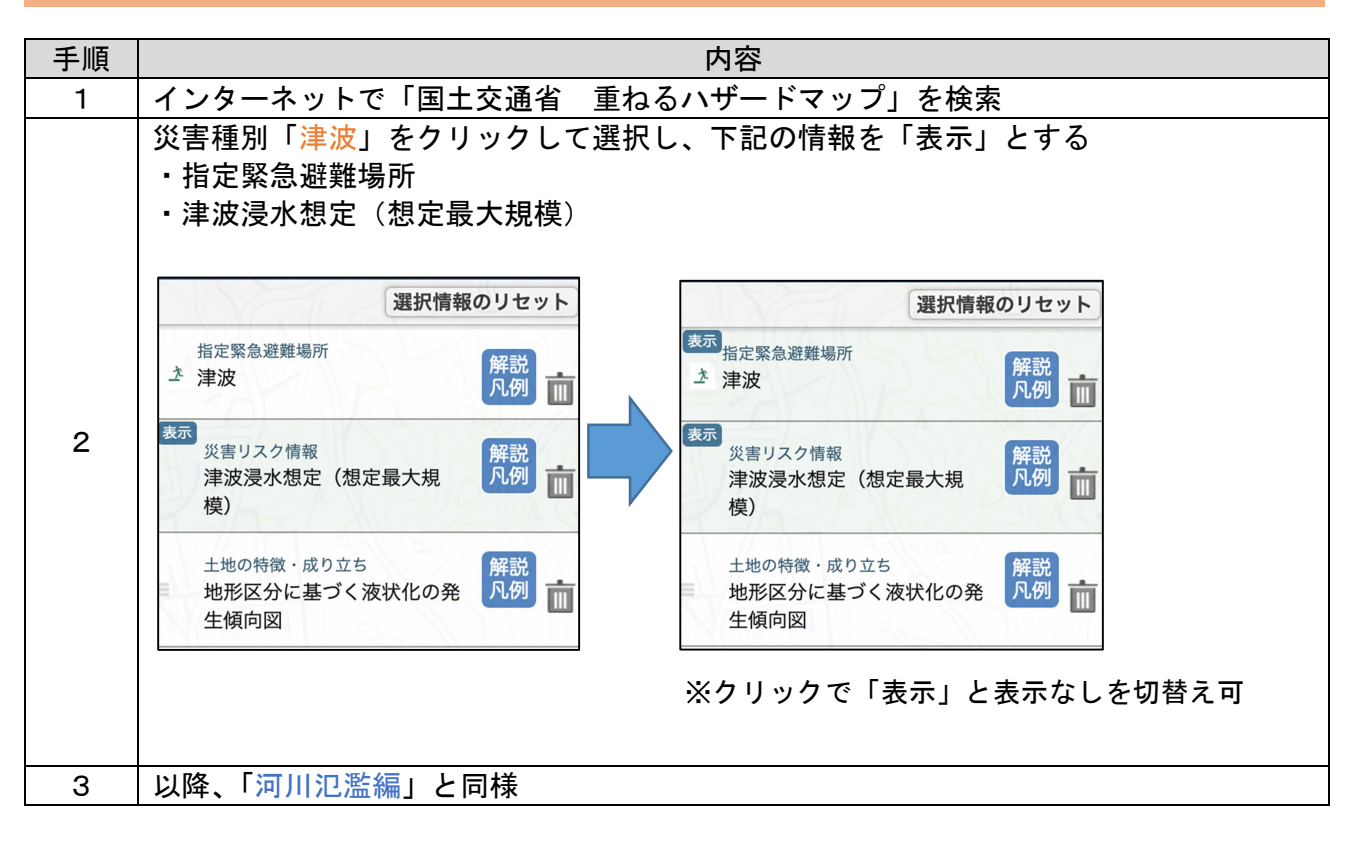

#### 4. 津波編―津波到達時間―

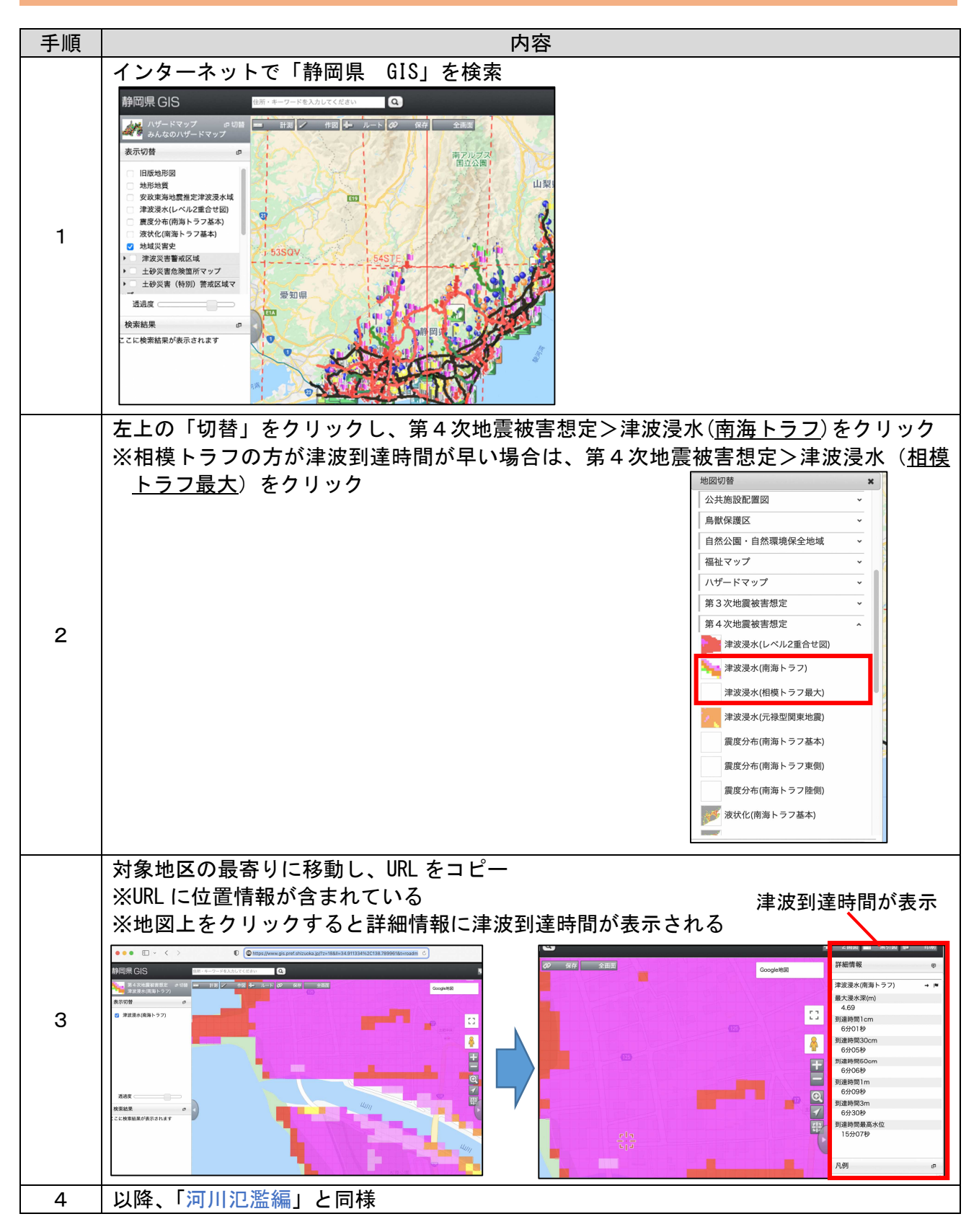

### 5. 土砂キキクル

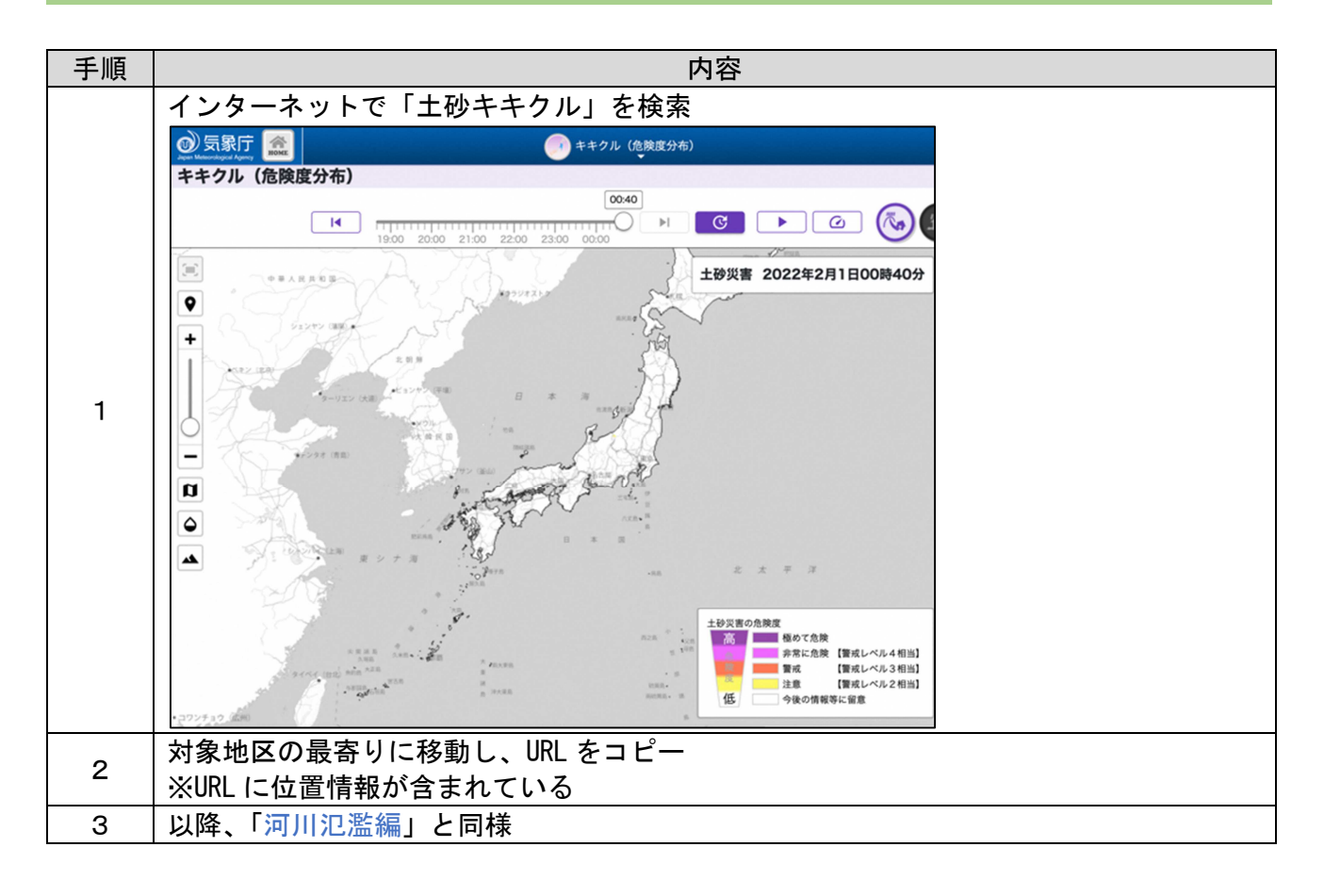

## 6. 川の防災情報―水位・河川カメラ―

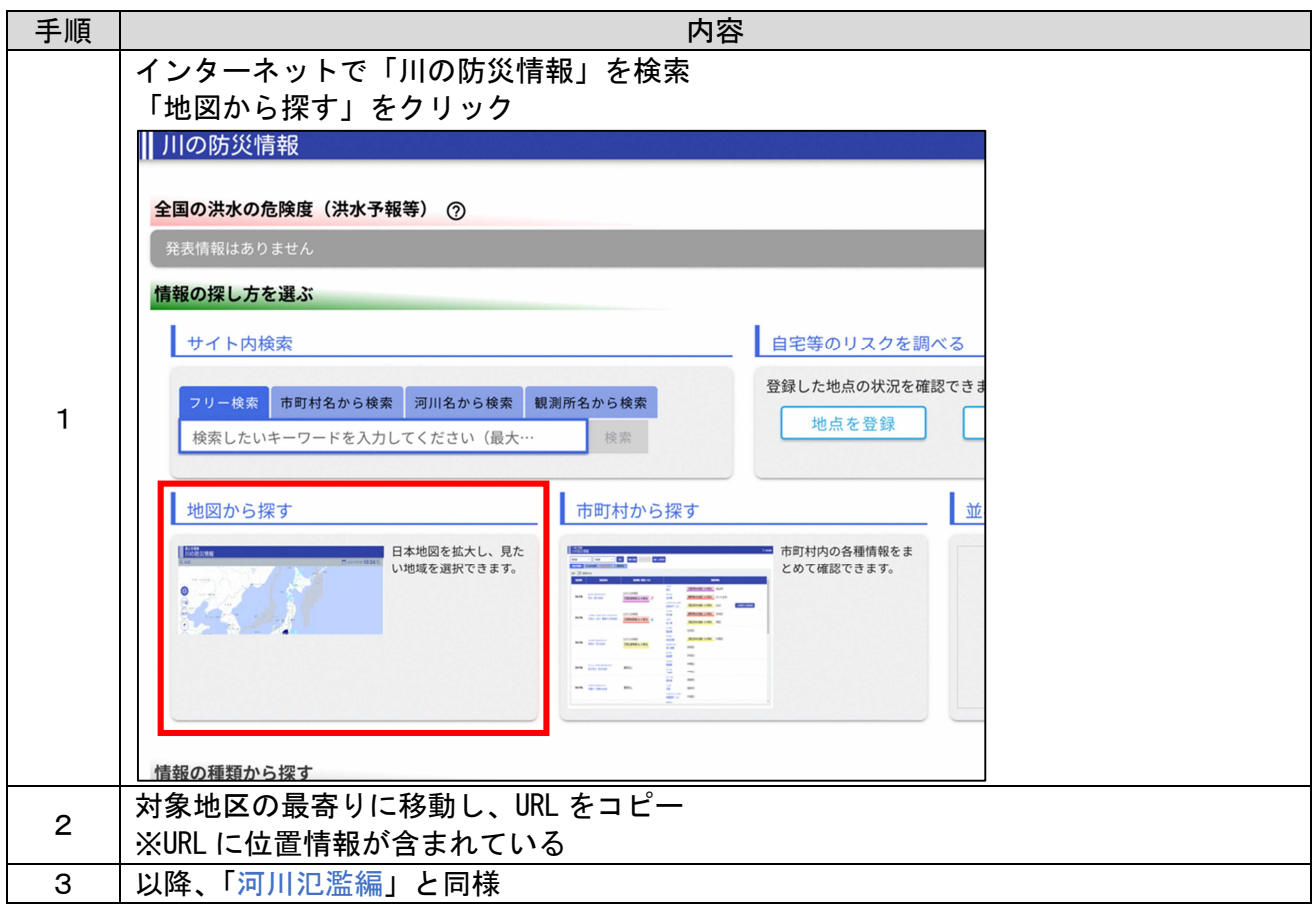

#### 参考資料2:ハザードマップ及び凡例の貼り付け方法

「作成ガイド」に掲載する、ハザードマップや凡例の貼り付け方法について、紹介します。手 順は大きく3通りあります。原本と同程度の縮尺による掲載が望ましいです。

方法① Adobe Acrobat やインターネットサイトを用いて、PDF を画像に変換する方法 方法② スクリーンショットなどを行い、画像として保存する方法 方法③ ハザードマップの原本をスキャンして画像データにして使用する方法

#### ●方法②の補足

データ全体をスクリーンショットしてしまうと、トリミングで拡大した場合、画素が荒くなっ てしまいます。対象地区や凡例について、拡大(原寸大が望ましい)した状態でスクリーンショ

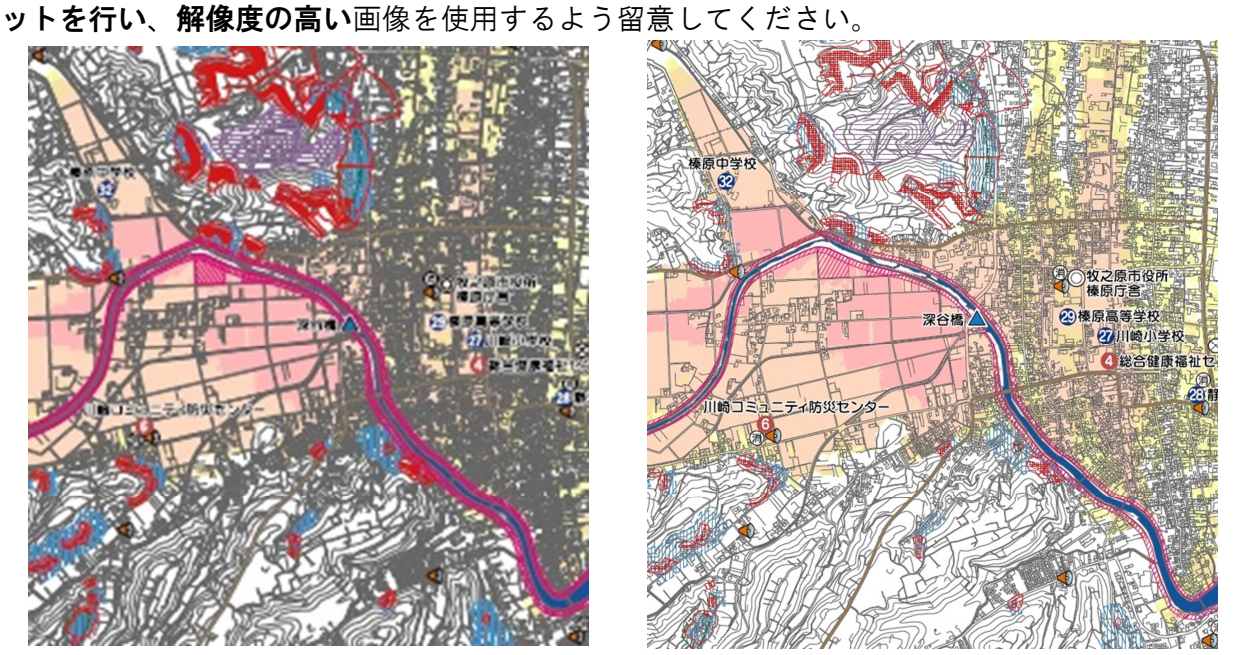

左図:データ全体をスクリーンショットして、対象地区をトリミングした場合 右図:対象地区を原寸に拡大した状態で、スクリーンショットした場合

#### ●ランドマークの表示

公民館、集会場、寺社、河川、橋梁、店舗など、配布地域になじみのあるランドマークを追記 することで作成者が自宅の位置を特定しやすくなります。

#### 住民からの意見

★ハザードマップが市町全体図では見づらい。目印がなく自宅の位置がわからない。コンビニ や地区の目標物などが書かれていると分かりやすい。

#### 参考資料3:チラシ

「わたしの避難計画」の普及に当たり、各戸配布や防災訓練での活用、様々な場面での広報活 動が重要です。そのため、「回覧板での普及啓発」に着目し、「わたしの避難計画」を作ってもら うための「チラシ」を作成しました。

この「チラシ」を「わたしの避難計画」の広報に活用して下さい。

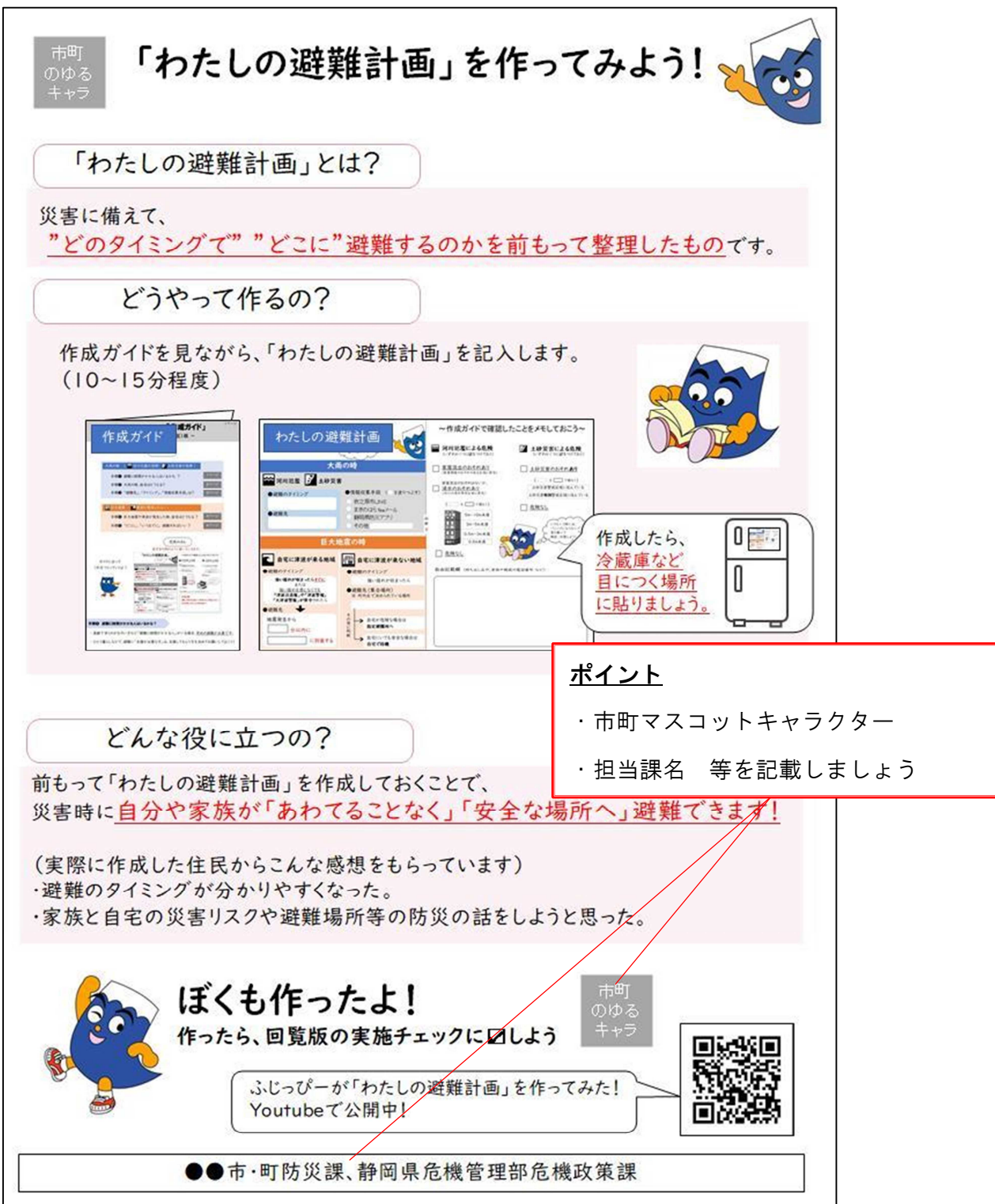

#### 参考資料 3-1

#### 参考資料4:アンケートの活用

「わたしの避難計画」を配布する際、避難先や意識変化をアンケート調査することで、避難先の ニーズや意識変化を把握することもできます。また、実施チェックの項目を設けることで、住民へ 作成を促すこともできます。

|                |              | この用紙は回覧後、回収します。                                                       |  |
|----------------|--------------|-----------------------------------------------------------------------|--|
|                |              | ☆「わたしの避難計画」を書いたらロにチェックし、大雨の避難先に〇を付けよう。                                |  |
| No.            | 書いたら<br>チェック | 大雨(河川氾濫・土砂災害)の避難先                                                     |  |
| 例              | ☑            | 浸水なし (該当なし)·自宅2階以上·親せき知人宅 中徳倉公民館 南中学校·防災センター·その他                      |  |
|                | □            | 浸水なし(該当なし)・自宅2階以上・親せき知人宅・中徳倉公民館・南中学校・防災センター・その他                       |  |
| $\overline{2}$ | $\Box$       | 浸水なし(該当なし)・自宅2階以上・親せき知人宅・中德倉公民館・南中学校・防災センター・その他                       |  |
| 3              | Π            | 浸水なし(該当なし)・自宅2階以上・親せき知人宅・中徳倉公民館・南中学校・防災センター・その他                       |  |
|                |              | (我坐场上),白空介贱以上,妈开手们上空,市满会小星般,吉市誉抗,吃災有为万<br>ニューセナット<br>$Z$ $\sim$ $\mu$ |  |

避難先アンケートの例(一覧形式)

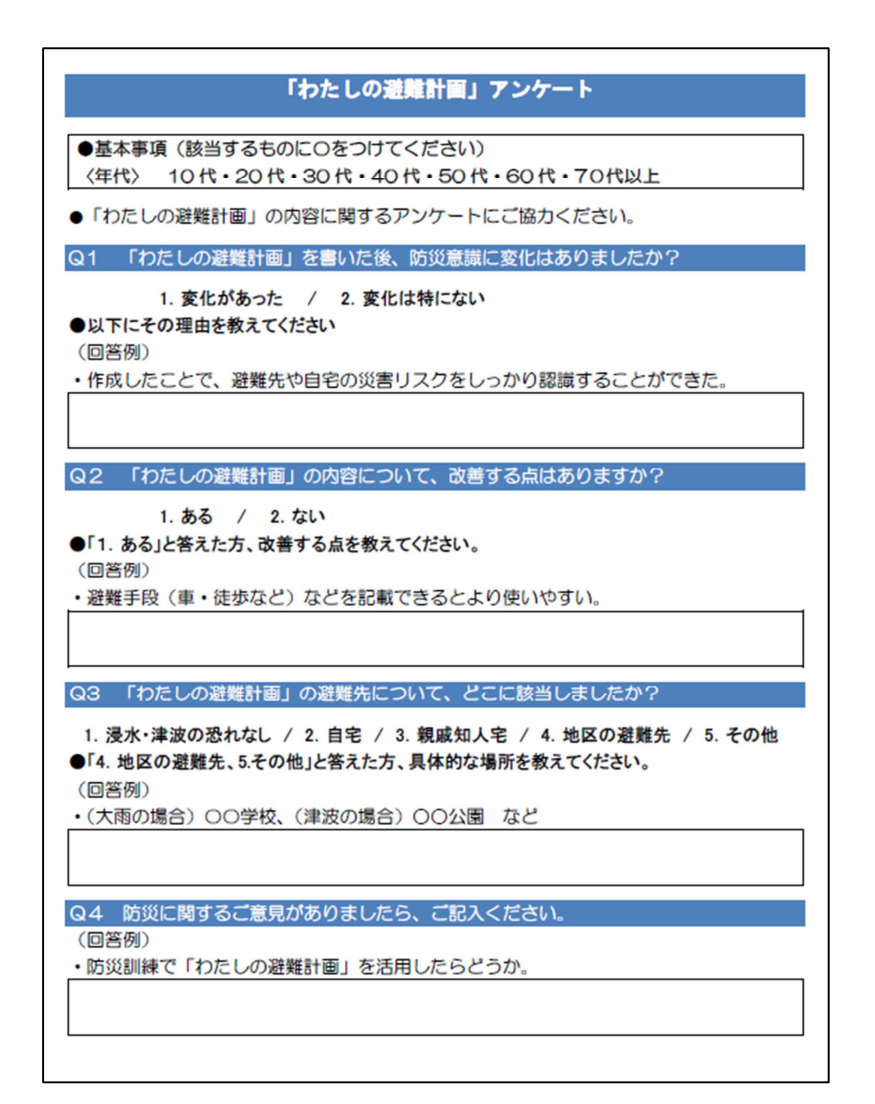

意識変化アンケートの例(個別形式)